Does anyone know how to add labels for each of the different values? I would like to label any polygon feature that has multiple land rate types. For this example, the 1 parcel has 3 land rate types, but will only label 1. Is it possible to add the other 2 using arcade expression? I also included table of different parcel that shows the same parcel has 3 records because there's 3 different land rate types.

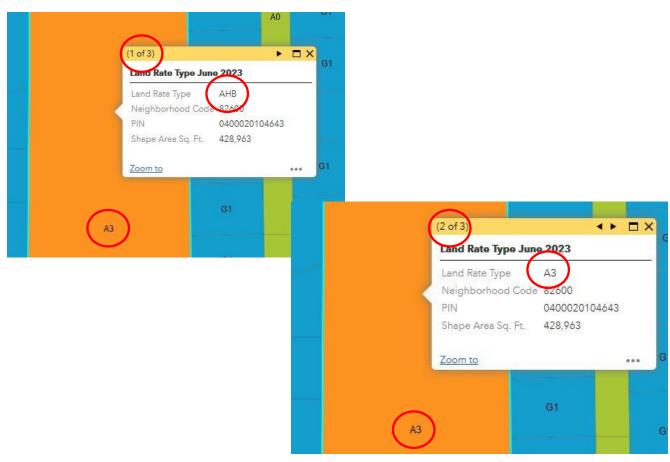

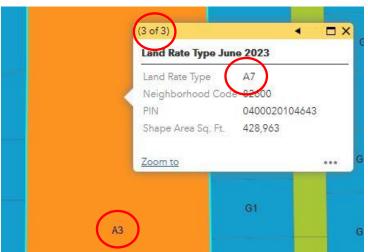

| PIN           | Structure ID | Structure Name | Fin Sq. Ft. | Year Built | Eff Year Built | Grade | CDU     | Obsolescence | Land Ra |
|---------------|--------------|----------------|-------------|------------|----------------|-------|---------|--------------|---------|
| 2117023000007 | 2,193,403    | Two Story      | 2,103       | 1,980      | 2,005          | C+1   | Average | 0            | A0      |
| 2117023000007 | 2,193,403    | Two Story      | 2,103       | 1,980      | 2,005          | C+1   | Average | 0            | A3      |
| 2117023000007 | 2,193,403    | Two Story      | 2,103       | 1,980      | 2,005          | C+1   | Average | 0            | АН      |